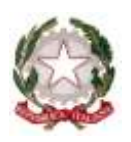

# Camera dei deputati Ministero dell'Istruzione, dell'Università e della Ricerca

**Progetto**

**\_\_\_\_\_\_\_\_\_\_\_ \_\_\_\_\_** 

# **Parlawiki – Costruisci il vocabolario della democrazia**

*Regolamento concernente le modalità di svolgimento*

Anno scolastico 2017-2018

#### **Articolo 1 Descrizione**

1. Il concorso è rivolto alle classi quinte delle scuole primarie e le tre classi delle scuole secondarie di primo grado. Vi possono partecipare solo singole classi , non singoli studenti o in gruppi, né gruppi di classi. Tale indicazione va rispettata a pena di nullità.

2. Gli studenti dovranno produrre un elaborato originale destinato ad arricchire il Parlawiki, che consiste in un vocabolario di termini alimentato dagli stessi studenti sul sito web *http: //bambini.camera.it* nella sezione ad esso dedicata. I termini del vocabolario sono volti a descrivere, il concetto di democrazia e di attività parlamentare alla luce delle norme costituzionali, secondo l'interpretazione dei ragazzi.

Sono previste due categorie di riconoscimenti riservati rispettivamente alle scuole primarie e alle scuole secondarie di primo grado.

3. I contributi dovranno essere inviati attraverso un'apposita casella di posta elettronica del Ministero dell'Istruzione, dell'Università e della Ricerca (concorsoparlawiki@istruzione.it), o per posta al seguente indirizzo: Ministero dell'Istruzione, dell'Università e della Ricerca – Direzione Generale per lo Studente, l'Integrazione e la Partecipazione – Concorso Parlawiki, all'attenzione del Dott. Giuseppe Pierro – Viale Trastevere, 76/A – 00153 Roma.

4. Tutti gli elaborati pervenuti, secondo le modalità e nei tempi prescritti, saranno esaminati e valutati da una Commissione mista Camera dei deputati – Ministero dell'Istruzione, dell'Università e della Ricerca. Per ciascuna delle due categorie di cui al comma 2, i cinque migliori elaborati verranno pubblicati sul sito della Camera dei deputati per essere letti valutati e prescelti dagli utenti del sito.

5. All'atto dell'invio dell'elaborato, il dirigente scolastico dell'istituto cui appartiene ciascuna classe partecipante al concorso deve indicare:

· denominazione dell'istituto partecipante al concorso;

· nome e cognome del docente o dei docenti responsabili;

- · nome e cognome, luogo e data di nascita degli alunni componenti la classe;
- . recapito telefonico del docente che segue il progetto;

. titolo dell'elaborato;

. indicazione del nome della Scuola e dell'Istituto comprensivo al quale fa capo.

### **Articolo 2 Tempi di svolgimento del concorso**

1. Le scuole potranno inviare i loro contributi a partire **dal 4 dicembre 2017 e sino al 5 gennaio 2018.**

2. La pubblicazione dei migliori contributi avrà luogo nel sito della Camera dei deputati entro **il 30 marzo 2018**.

3. La votazione *on line* da parte degli utenti si svolgerà dal **2 al 14 aprile 2018 compreso.**

4. Le due classi vincitrici saranno premiate con una targa di riconoscimento del risultato conseguito, durante una manifestazione loro dedicata che si svolgerà presso la Camera dei deputati. Alle due classi vincitrici, sarà, inoltre, inviata una selezione di pubblicazioni della Camera dei deputati.

## **Articolo 3 Caratteristiche degli elaborati**

1. Gli elaborati dovranno avere carattere multimediale (es. video e presentazioni). Dovranno essere composti in parte da testo, in parte da immagini (anche disegni). Il video dovrà essere della durata massima di 3 minuti e di un peso non superiore ai 30 Megabyte. Le presentazioni dovranno essere composte da un numero massimo di 15 slide. Si sottolinea la necessaria osservanza, a pena di esclusione dell'elaborato, dei parametri sopra riportati.

2. La trasmissione dell'elaborato dovrà avvenire per posta elettronica all'indirizzo indicato al comma 3, art. 1 del presente bando solo nel caso non superi la grandezza di 20 Megabyte. Per gli elaborati che invece superino tale limite occorrerà provvedere all'invio tramite supporti digitali come cd-rom, dvd oppure pennetta-memoria spedendoli all'indirizzo postale sempre indicato al comma 3 dell'art. 1 del bando. E' anche possibile la trasmissione per via telematica utilizzando a scelta della scuola programmi di trasmissione di file di notevoli dimensioni (a titolo puramente esemplificativo: Jumbo-Mail, WeTransfer, DropBox e altri simili per funzione).

3. Gli elaborati saranno frutto di una ricerca sui principi e le procedure democratiche e dovranno avere ad oggetto esclusivamente uno dei seguenti vocaboli già inseriti o da inserire nella sezione "Parlawiki" del sito *http: //bambini.camera.it*:

- **1. Parlamento**
- **2. Voto**
- **3. Deputato**
- **4. Aula**
- **5. Assemblea**
- **6. Legge**
- **7. Partecipazione**
- **8. Maggioranza e opposizione**
- **9. Discussione**
- **10. Costituzione**
- **11. Democrazia**
- **12. Partito**
- **13. Referendum**
- **14. Presidente**

4. Non è ammessa la spiegazione e l'illustrazione da parte della medesima classe di più di un vocabolo del Parlawiki.

5. L'elaborato dovrà essere realizzato con un unico file.

## **Articolo 4 Limitazioni concernenti l'inserimento di materiali coperti da copyright**

1. Le immagini, i *video* e qualsiasi altro materiale utilizzato per la realizzazione degli elaborati non devono violare il diritto di autore che altri possano vantare sul medesimo materiale. Non sono ammesse, a pena di esclusione, elaborati recanti colonne sonore coperte da *copyright.*

2. Non è comunque ammesso, a pena di esclusione dell'elaborato, l'uso di immagini o termini offensivi o sconvenienti.

3. La Camera dei deputati non può comunque rispondere dell'eventuale lamentela di altri che possano vantare un diritto sul prodotto inviato o si sentano offesi da esso.

### **Articolo 5 Immagini di minori**

1. Qualora gli elaborati contengano immagini di minori, gli insegnanti dovranno acquisire l'autorizzazione alla pubblicazione nel sito web della Camera (www.camera.it) di tali immagini da parte dei genitori, utilizzando il modulo allegato (per scaricare il modulo: [http://bambini.camera.it/downloads/pdf/modulo\\_insegnanti.pdf\)](http://bambini.camera.it/downloads/pdf/modulo_insegnanti.pdf)